Должность: ректор **Пестовое задание для диагностического тестирования по дисциплине** аликальный программный кноп.<br>e3a68f3eaa1e62674b54f4998099d3d6bfdcf836 **Алгфритмизация и программирование** Документ подписан простой электронной подписью Информация о владельце: ФИО: Косенок Сергей Михайлович Дата подписания: 19.06.2024 06:50:03 Уникальный программный ключ:

Семестр 1

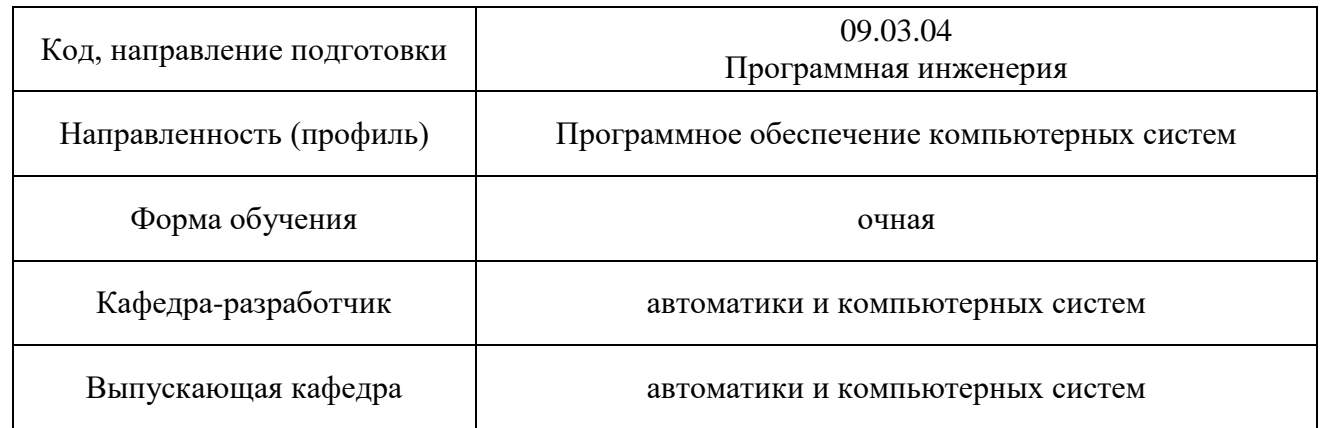

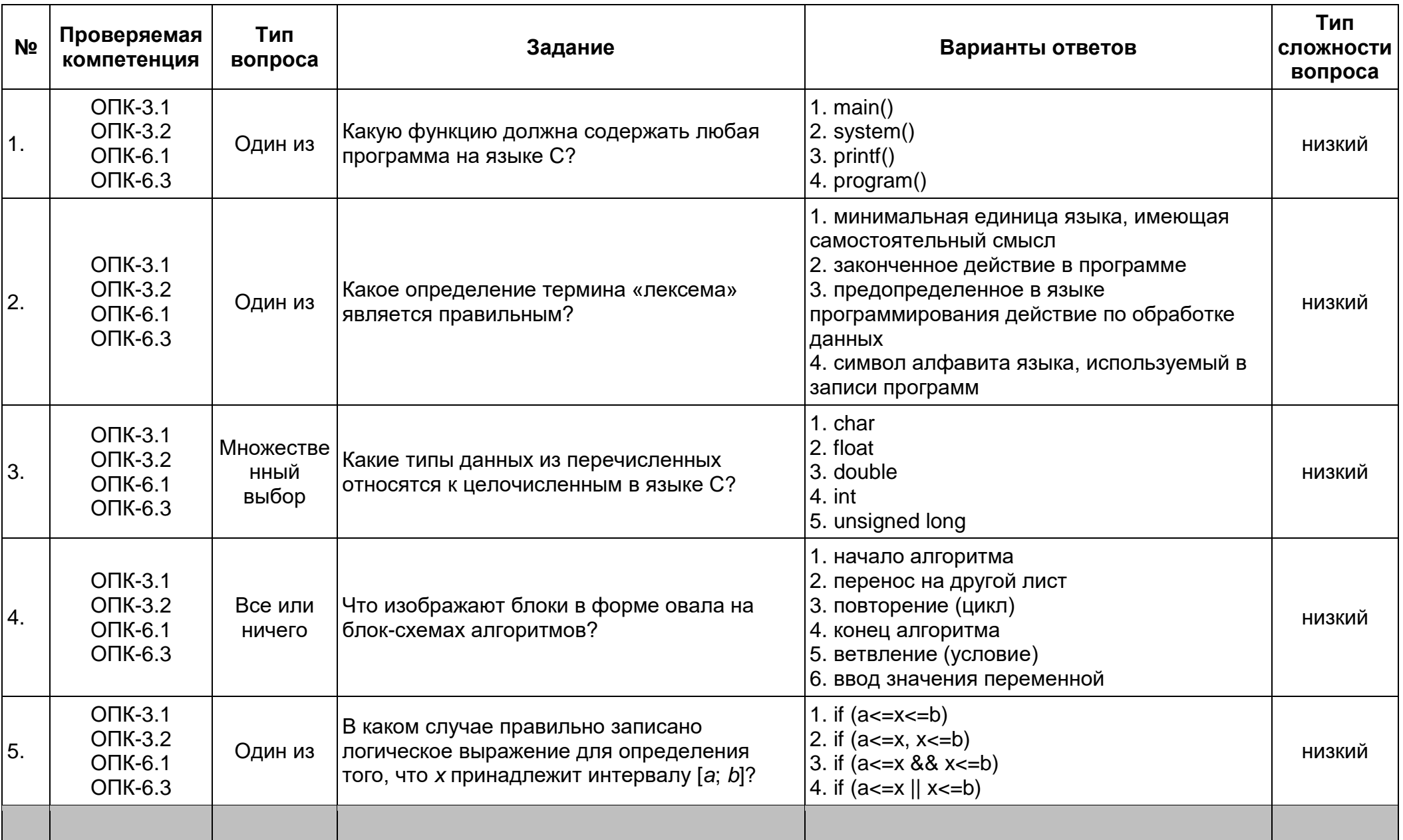

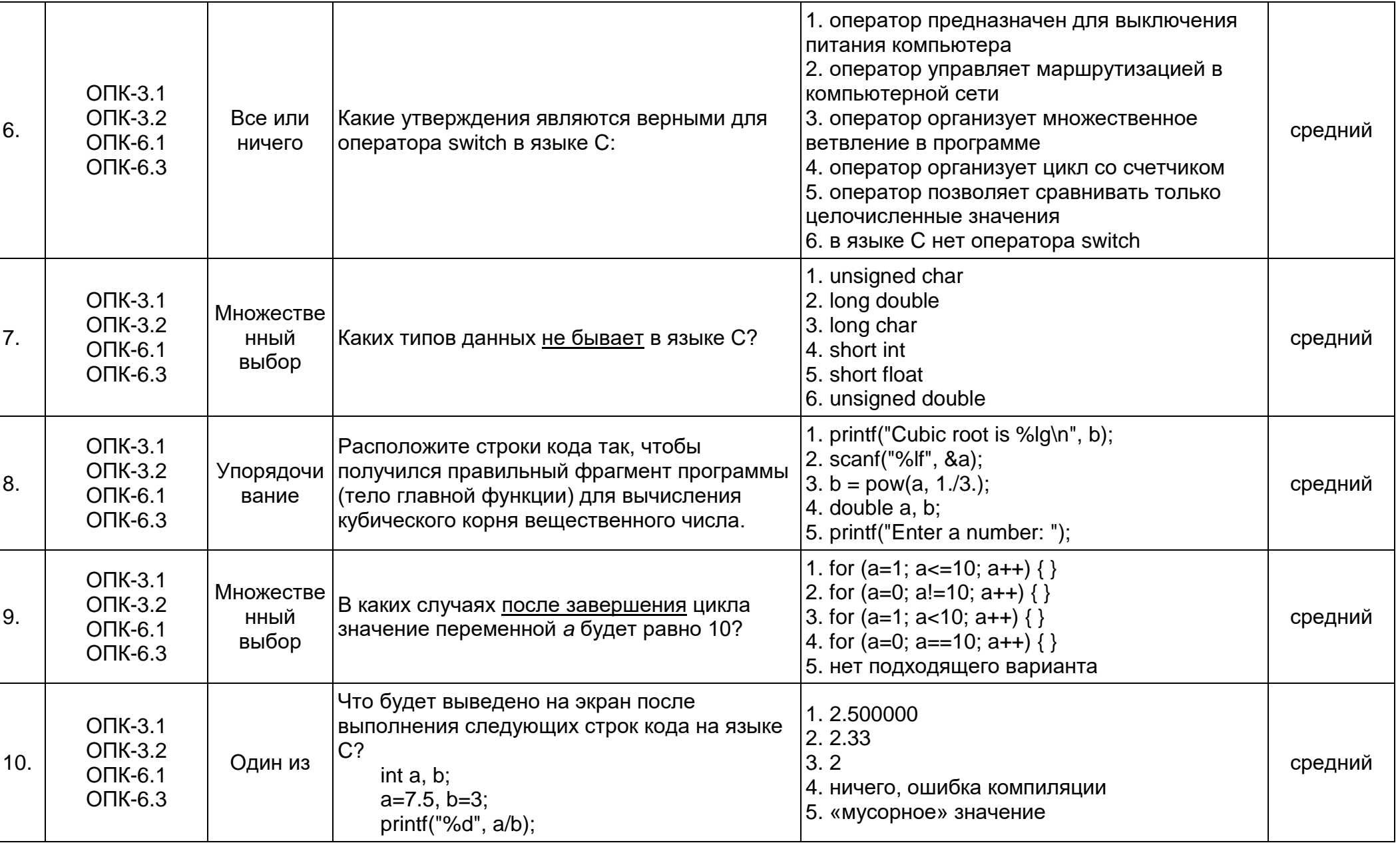

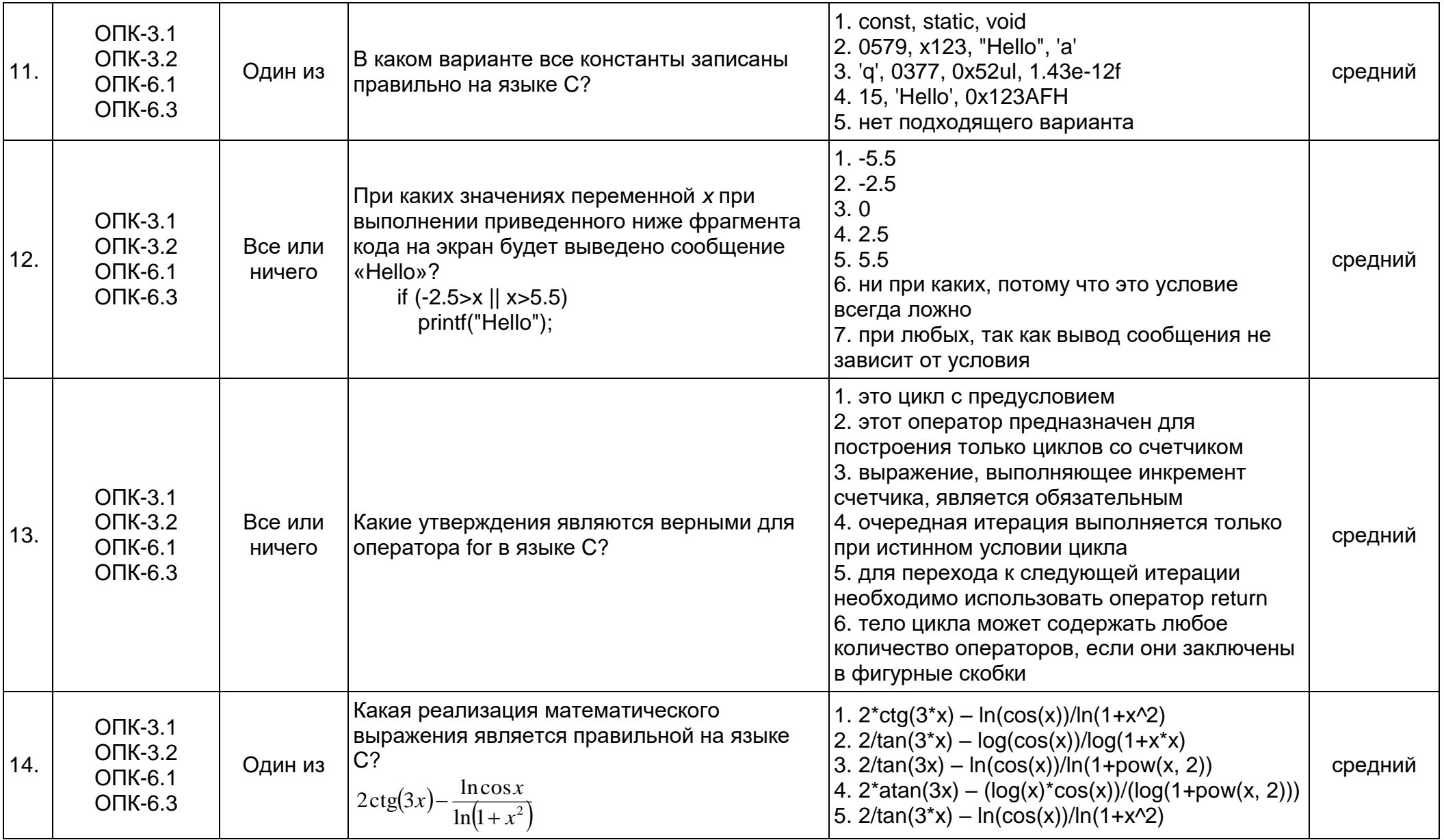

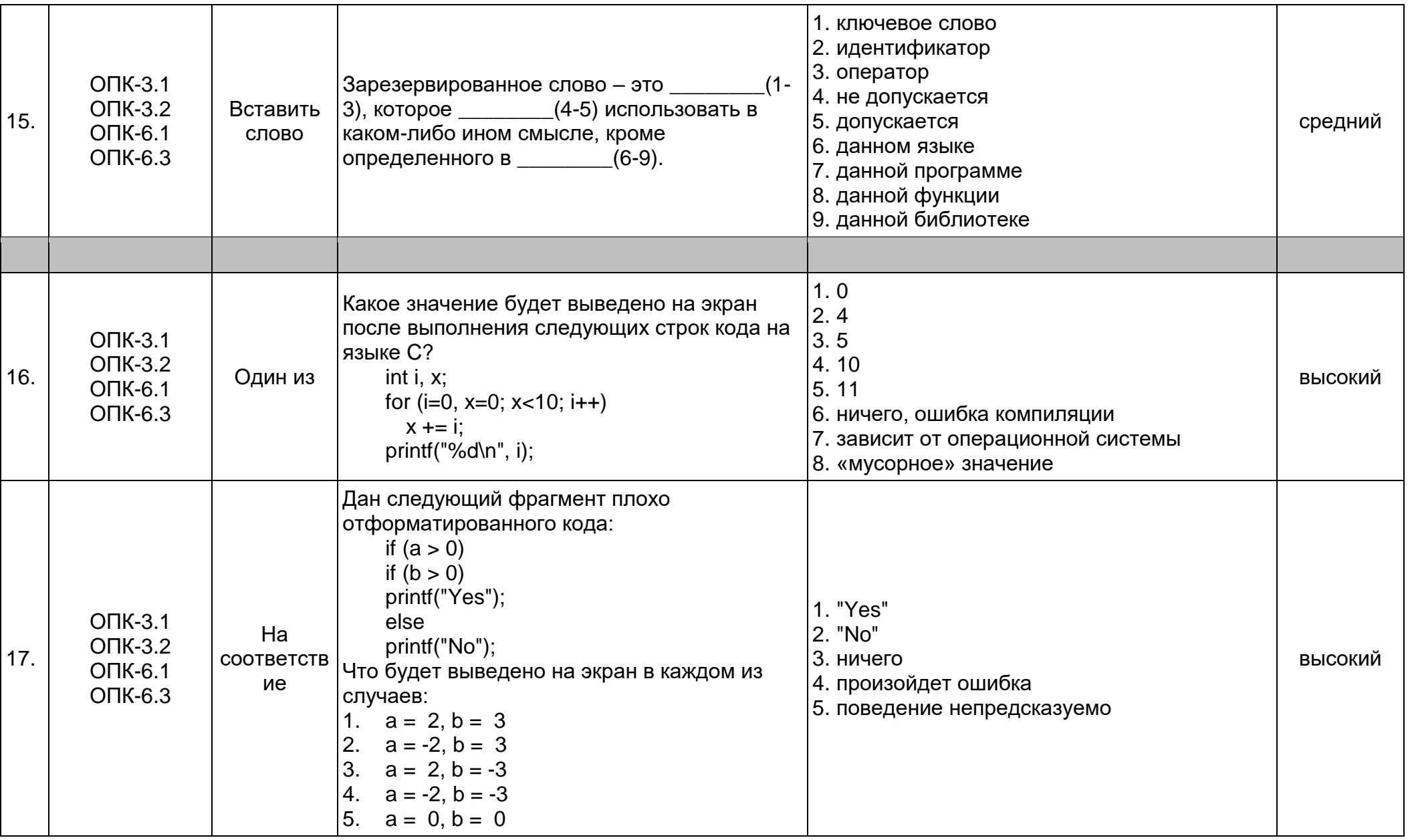

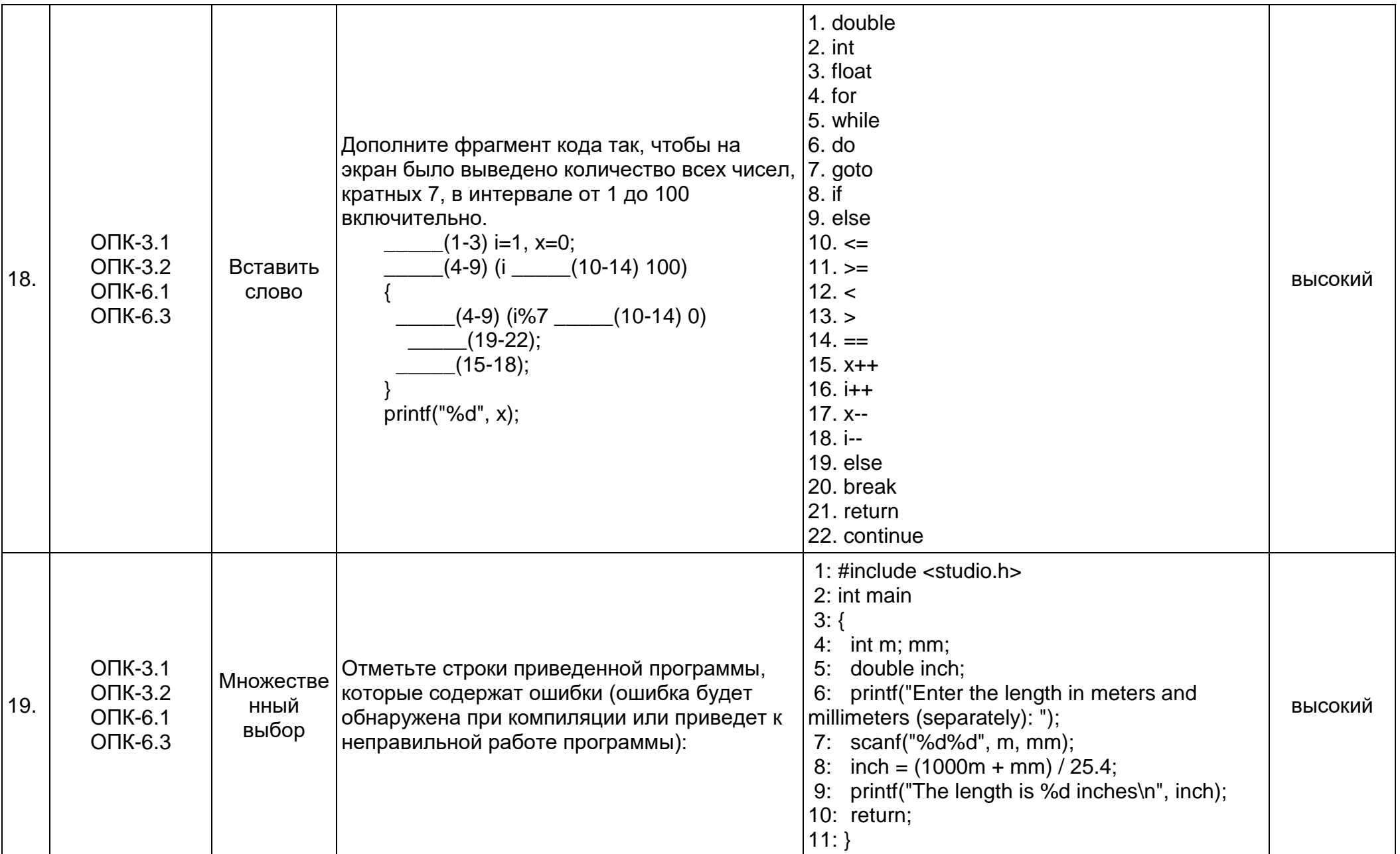

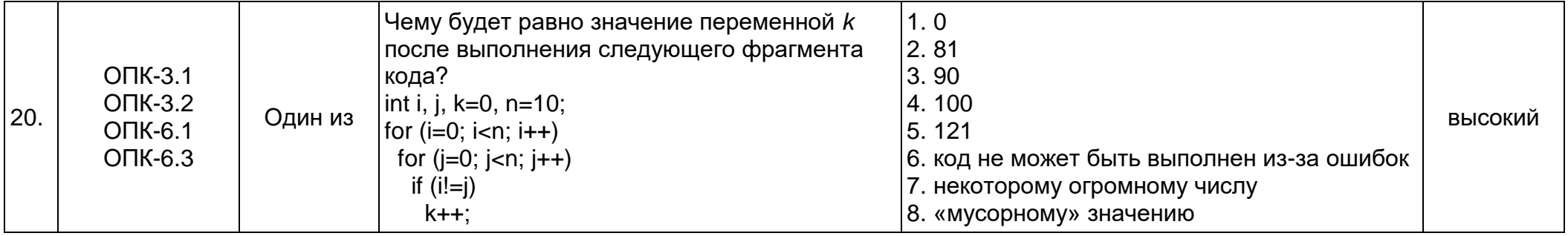